# **Многолучевое распространение сигналов СРНС (лабораторная работа)**

## **Введение**

Спутниковые радионавигационные системы (СРНС) и их приложения в современном мире играют огромную роль: они способствуют развитию экономики, улучшают условия жизни людей, укрепляют оборону страны. Развитие навигационных технологий не останавливается: совершенствуются и космический, и наземный, и потребительский сегменты. Одна из существующих задач – повышение точности навигационных определений, одна из существующих проблем на этом пути – многолучевое распространение сигналов. Данная проблема особо остро стоит при применении навигационной аппаратуры потребителей (НАП) в условиях городской застройки, в составе военных комплексов (бронетехника, суда), как при кодовых, так и при фазовых измерениях.

Для борьбы с влиянием многолучевого распространения необходимо изучить характер этого влияния. Антенну, радиочастотный блок и корреляторы навигационного приемника можно считать, в некотором приближении, линейными устройствами. Прохождение через них навигационного сигнала хорошо изучено. Для составления адекватной модели процессов в этих элементах приемника достаточно определить запаздывание, ослабление и фазовый сдвиг отраженного сигнала относительно прямого. Тогда в качестве модели процессов можно принять суперпозицию откликов на прямой и отраженный сигнал.

В настоящей лабораторной работе студентам предлагается развить свои представления о многолучевом распространении сигнала и его влиянии на приемник на предельно простом, но практически ценном модельном примере: приеме сигналов неподвижным приемником в условиях переотражения от вертикального экрана конечных размеров, расположенном на некотором расстоянии от приемной антенны.

Лабораторный практикум включает в себя:

- ознакомление с математической моделью совокупности сигналов при многолучевом распространении;
- самостоятельный численный расчет характеристик многолучевого распространения с помощью приведенной математической модели;
- моделирование многолучевого распространения сигнала СРНС в программе, созданной в среде Matlab;
- обработку и сравнение полученных результатов.

### **Модель многолучевого распространения сигналов и его влияния на сигналы на выходе коррелятора**

Проведем логические рассуждения, на основе которых получим математические модели многолучевого распространения и сигналов коррелятора.

#### **Исходные данные**

Опишем Землю, отражающий экран, фазовый центр антенны навигационного спутника и фазовый центр приемной антенны НАП как сферу, ограниченный прямоугольником участок плоскости и две точки в трехмерном пространстве соответственно (см. рисунок 1).

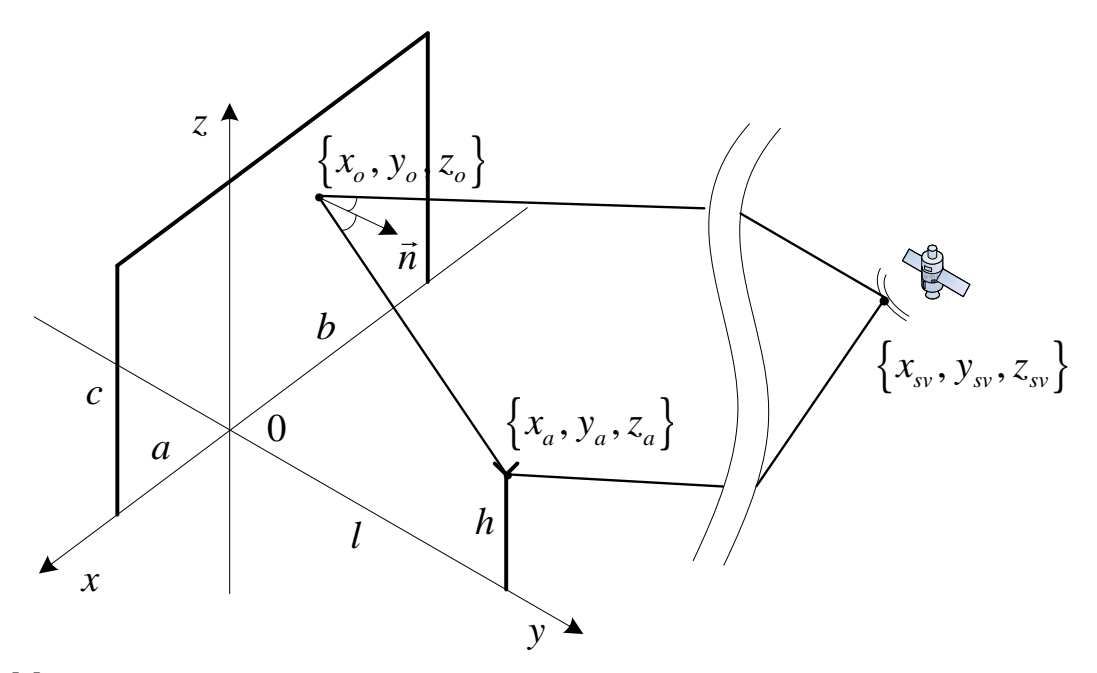

Рис. 1 Многолучевое распространение сигнала с отражением от экрана конечных размеров Для этого зададим две декартовы системы координат:

- СК  $x_E y_E z_E O_E$ , связанная с центом Земли (сферы);
- СК *хугО*, связанная с СК  $x_E y_E z_E O_E$  преобразованием:

$$
x = x_E; \quad y = y_E; \quad z = z_E - R_E,\tag{1}
$$

где - средний радиус Земли, равный 6 371 км.

Пусть, известна высота экрана  $c \ll R_E$  и его ширина  $(a+b) \ll R_E$ . Тогда, в СК *хугО* плоскость отражающего экрана описывается уравнением  $y = 0$ , а его точки удовлетворяют соотношениям:

$$
y = 0; \quad a \ge x \ge b; \quad c \ge z \ge 0. \tag{2}
$$

Пусть, на некотором расстоянии  $l \ll R_F$  от экрана, значительно меньшем радиуса Земли, расположена приемная антенна, поднятая над поверхностью на высоту  $h$ . Тогда, в качестве модели фазового центра антенны в СК *хугО* выступает точка  $\{x_a, y_a, z_a\}$  или её радиус-вектор  $\vec{r}_a$ , где

$$
x_a = 0; \quad y_a = l; \quad z_a = h. \tag{3}
$$

Моделью фазового центра передающей антенны спутника выступает точка  $\{x_{\rm sv}(t), y_{\rm sv}(t), z_{\rm sv}(t)\}\$  (или её радиус-вектор  $\vec{r}_{\rm sv}$ ), движущаяся вокруг центра СК  $x_{\rm F}y_{\rm F}z_{\rm F}O_{\rm E}$  по соответствующему закону.

Если существует переотражённый от экрана сигнал, то точка его отражения имеет координаты  $\{x_{o}(t), y_{o}(t), z_{o}(t)\}$  (радиус-вектор  $\vec{r}_{o}$ ).

Центр сферы расположен в точке  $(0,0,0)$  в СК  $x_E y_E z_E O_E$ , радиус сферы -  $R_E$ .

Рассматриваемая модель рассматривает отражение сигнала только от вертикального экрана. Сигналы, отражённые  $\overline{O}$ поверхности земли, достаточно хорошо подавляются специализированными антеннами.

### Модель многолучевого распространения

#### Поиск координат точки отражения

Примем гипотезу зеркального отражения от экрана. Тогда, угол падения сигнала равен углу его отражения:

$$
\frac{\left(\vec{r}_a - \vec{r}_o\right) \cdot \vec{n}}{\left\|\vec{r}_a - \vec{r}_o\right\|} = \frac{\left(\vec{r}_{sv} - \vec{r}_o\right) \cdot \vec{n}}{\left\|\vec{r}_{sv} - \vec{r}_o\right\|},\tag{4}
$$

где  $\vec{n} = (0,1,0)$  - вектор нормали к экрану.

Введем векторы

$$
\vec{r}_{ao} = \vec{r}_a - \vec{r}_o ;
$$
\n
$$
\vec{r}_{\text{svo}} = \vec{r}_{\text{sv}} - \vec{r}_o ,
$$
\n(5)

тогда выражение (4) преобразуется к виду

$$
\vec{r}_{a\sigma} \cdot \vec{n} \cdot \left\| \vec{r}_{s\nu\sigma} \right\| = \vec{r}_{s\nu\sigma} \cdot \vec{n} \cdot \left\| \vec{r}_{a\sigma} \right\|,
$$
\n(6)

что в виду введенного определения  $\vec{n}$  приводит к выражению

$$
y_a = y_{sv} \cdot \frac{\left\| \vec{r}_{ao} \right\|}{\left\| \vec{r}_{svo} \right\|}.
$$
 (7)

откуда следует

$$
y_a^2 \left( \frac{\left\| \vec{r}_{\text{svo}} \right\|^2}{y_{\text{sv}}^2} - 1 \right) = \left( x_a - x_o \right)^2 + \left( z_a - z_o \right)^2. \tag{8}
$$

Нормаль, падающий луч и отраженный луч лежат в одной плоскости:

$$
\frac{\vec{r}_{\text{two}}}{\left\|\vec{r}_{\text{two}}\right\|} + \frac{\vec{r}_{\text{ao}}}{\left\|\vec{r}_{\text{ao}}\right\|} = \alpha \cdot \vec{n} = (0; \alpha; 0),\tag{9}
$$

что для компонент х и z вырождается в выражения:

$$
\frac{x_{sv} - x_o}{x_a - x_o} = -\frac{\left\| \vec{r}_{svo} \right\|}{\left\| \vec{r}_{ao} \right\|}; \quad \frac{z_{sv} - z_o}{z_a - z_o} = -\frac{\left\| \vec{r}_{svo} \right\|}{\left\| \vec{r}_{ao} \right\|},\tag{10}
$$

откуда

$$
x_o = \frac{x_{sv} + x_a \frac{\|\vec{r}_{svo}\|}{\|\vec{r}_{ao}\|}}{1 + \frac{\|\vec{r}_{svo}\|}{\|\vec{r}_{ao}\|}}; \quad z_o = \frac{z_{sv} + z_a \frac{\|\vec{r}_{svo}\|}{\|\vec{r}_{ao}\|}}{1 + \frac{\|\vec{r}_{svo}\|}{\|\vec{r}_{ao}\|}}.
$$
(11)

Воспользовавшись теоремой Пифагора для уравнения (8), получаем:

 $\mathcal{L}$ 

$$
y_a^2 \left( \frac{\left\| \vec{r}_{\text{sv}} \right\|^2}{y_{\text{sv}}^2} - 1 \right) + y_a^2 = \left\| \vec{r}_{ao} \right\|^2, \tag{12}
$$

тогда

$$
\frac{\left\| \vec{r}_{\text{sv}} \right\|}{\left\| \vec{r}_{\text{ao}} \right\|} = \left| \frac{y_{\text{sv}}}{y_a} \right|.
$$
\n(13)

Подставляя выражение (13) в (11), получаем координаты точки отражения на бесконечном экране:

$$
x_o = \frac{x_{sv} + x_a \left| \frac{y_{sv}}{y_a} \right|}{1 + \left| \frac{y_{sv}}{y_a} \right|}; \quad y_o = 0; \quad z_o = \frac{z_{sv} + z_a \left| \frac{y_{sv}}{y_a} \right|}{1 + \left| \frac{y_{sv}}{y_a} \right|}.
$$
 (14)

#### Условия наличия прямого и отраженного сигналов

Чтобы присутствовал отраженный сигнал, при просмотре из точки отражения спутник должен находиться над горизонтом и при этом выполняться неравенство  $y_{sv} > 0$ .

Определим условия видимости спутника из точки отражения (см. рисунок 2).

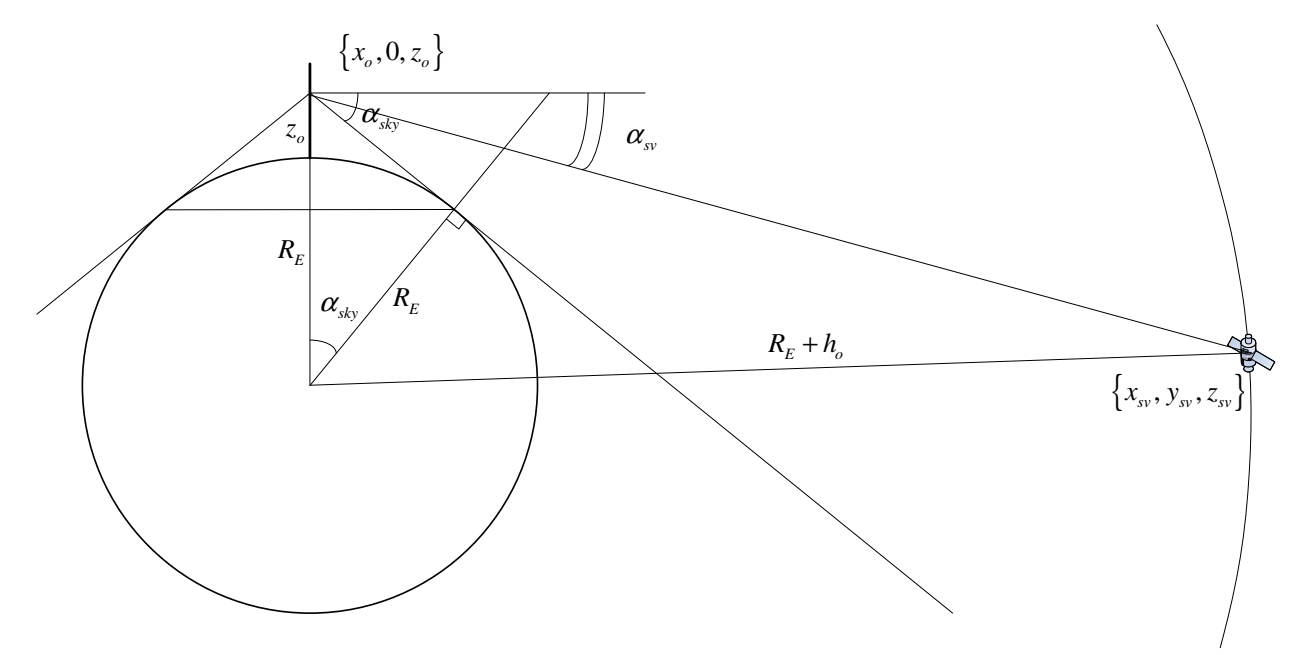

Рис. 2 Срез в плоскости точка отражения - спутник - центр Земли

Тангенс угла места, под которым из точки отражения виден горизонт:

$$
tg\left(\alpha_{\rm sky}\right) = -\frac{\sqrt{2R_{E}z_{o} + z_{o}^{2}}}{R_{E}}
$$
\n(15)

тангенс угла места, под которым спутник виден из точки отражения:

$$
tg\left(\alpha_{sv}\right) = \frac{z_{sv} - z_o}{\sqrt{\left(x_{sv} - x_o\right)^2 + \left(y_{sv} - y_o\right)^2}}.\tag{16}
$$

Условие нахождения спутника над горизонтом для точки отражения:

$$
tg\left(\alpha_{\rm sv}\right) > tg\left(\alpha_{\rm sky}\right). \tag{17}
$$

По аналогии найдем критерий наличия прямого сигнала. При возвышении спутника над горизонтом, при наблюдениях из точки фазового центра приемной антенны, выполняется неравенство:

$$
tg\left(\alpha_{\rm sv}^a\right) > tg\left(\alpha_{\rm sky}^a\right),\tag{18}
$$

где

$$
tg\left(\alpha_{sky}^{a}\right)=-\frac{\sqrt{2R_{E}h+h^{2}}}{R_{E}},\qquad(19)
$$

$$
tg\left(\alpha_{sv}^{a}\right)=\frac{z_{sv}-z_{a}}{\sqrt{\left(x_{sv}-x_{a}\right)^{2}+\left(y_{sv}-y_{a}\right)^{2}}}\,.\tag{20}
$$

Когда спутник находится в полуплоскости  $y_{sv} < 0$ , его сигнал может быть затенен экраном. Точки прямой спутник – приемная антенна удовлетворяют уравнению:

$$
\frac{x - x_a}{x_{sv} - x_a} = \frac{y - y_a}{y_{sv} - y_a} = \frac{z - z_a}{z_{sv} - z_a}
$$
(21)

Тогда точка пересечения прямого луча с экраном имеет координаты:

$$
x_p = x_a - \frac{y_a (x_{sv} - x_a)}{y_{sv} - y_a};
$$
  
\n
$$
z_p = z_a - \frac{y_a (z_{sv} - z_a)}{y_{sv} - y_a}.
$$
\n(22)

С учетом (2) получаем условие затенения экраном прямого сигнала спутника

$$
a \ge x_p \ge -b; \ c \ge z_p \ge 0; \ y_{sv} < 0. \tag{23}
$$

Тогда, для наличия прямого сигнала спутника должно выполняться соотношение (18) и не выполняться соотношения (23).

#### **Координаты спутника**

Опишем координаты спутника  $\{x_{sv}(t), y_{sv}(t), z_{sv}(t)\}$  как функцию времени. Пусть, спутник движется по круговой орбите на высоте  $h_o$  над средним уровнем Земли. Пусть, в начальный момент времени долгота восходящего узла составляет  $\Omega_{_0}$ , наклонение орбиты  $i_{_0}$ , угол начального положения на орбите  $\theta_0$  , тогда в СК  $x_E y_E z_E O_E$  координаты спутника (см. рисунок 3) задаются выражением([1]):

$$
x_{E,sv} = (R_E + h_o) \cdot \left[ \cos \left( \theta_0 + 2\pi f_{sv} t \right) \cos \left( \Omega_0 + 2\pi f_E t \right) - \right.
$$
  

$$
- \sin \left( \theta_0 + 2\pi f_{sv} t \right) \sin \left( \Omega_0 + 2\pi f_E t \right) \cos \left( i_0 \right) \right],
$$
  

$$
y_{E,sv} = (R_E + h_o) \cdot \left[ \cos \left( \theta_0 + 2\pi f_{sv} t \right) \sin \left( \Omega_0 + 2\pi f_E t \right) + \right.
$$
  

$$
+ \sin \left( \theta_0 + 2\pi f_{sv} t \right) \cos \left( \Omega_0 + 2\pi f_E t \right) \cos \left( i_0 \right) \right],
$$

$$
z_{E,sv} = \left(R_E + h_o\right) \cdot \sin\left(\theta_0 + 2\pi f_{sv}t\right) \cdot \cos\left(i_0\right),\tag{24}
$$

где *f*<sub>E</sub> - частота вращения Земли (около 1.16⋅10<sup>-5</sup> Гц), *f*<sub>sv</sub> - частота вращения спутника (в

зависимости от системы около 2.5⋅10<sup>-5</sup> Гц). Переход от координат СК  $x_E y_E z_E O_E$  к координатам СК *xyzO* осуществляется с помощью преобразований (1).

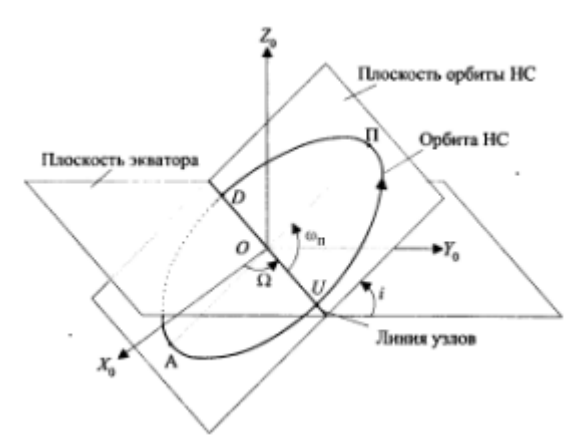

Рис. 3 Ориентация орбитальной плоскости

#### **Разность хода прямого и отраженного лучей**

Разность хода прямого и отраженного лучей можно после проведенных выкладок можно найти множеством способов, например прямым:

$$
\Delta_R = \sqrt{x_{sv}^2 + (y_{sv} - y_a)^2 + (z_{sv} - z_a)^2} - \sqrt{x_o^2 + y_a^2 + (z_o - z_a)^2} - \sqrt{(x_o - x_{sv})^2 + y_{sv}^2 + (z_o - z_{sv})^2}.
$$
\n(25)

### **Модель выходного сигнала коррелятора при действии на входе приемника прямого и отраженного сигналов**

Антенный модуль, фронтенд и коррелятор в отсутствии помех можно считать линейными устройствами. Тогда сигнал на выходе коррелятора при действии на входе антенны прямого и отраженного лучей можно представить как сумму реакций на прямой и отраженный сигнал.

При действии на выходе антенного модуля одного навигационного сигнала, выходной k-й отсчет коррелятора можно приближенно описать выражениями:

$$
I_{k} = A_{IQ,k} \cos(\delta \Phi_{k}) + n_{I} \sigma_{IQ,k},
$$
  
\n
$$
Q_{k} = -A_{IQ,k} \sin(\delta \Phi_{k}) + n_{Q} \sigma_{IQ,k},
$$
\n(26)

где

$$
A_{IQ,k} = \frac{A_k L}{2} \operatorname{sinc}\left(\frac{(\omega_{d,k} - \tilde{\omega}_{d,k})T}{2}\right) \rho\left(\tau_k - \tilde{\tau}_k\right) \tag{27}
$$

$$
\sigma_{iQ,k}^2 = \sigma_{n,k}^2 \frac{L}{2},\tag{28}
$$

$$
\delta \Phi_k = \text{mod} \left( \frac{(\omega_{d,k} - \tilde{\omega}_{d,k})T}{2} + \varphi_k + \theta_k \pi, 2\pi \right)
$$
 (29)

где  $A_k$  - амплитуда навигационного сигнала на входе АЦП,  $\sigma_{n,k}^2$  - дисперсия шума на входе АЦП,  $L$  - число тактов АЦП участвующих в накоплении в корреляторе,  $\tau_{_k}$ ,  $\tilde{\tau}_{_k}$  - задержка дальномерного кода сигнала спутника и опорного сигнала коррелятора,  $\omega_{_{d,k}}, \tilde{\omega}_{_{d,k}}$  - циклическая частота сигнала спутника и опорного сигнала коррелятора,  $\varphi_{\scriptscriptstyle{k}}$  - начальная фаза навигационного сигнала на k-ом

интервале,  $\rho(x)$  - корреляционная функция дальномерного кода,  $n_{_I},$   $n_{_Q}$  - некоррелированные белые гауссовские шумы.

Темп изменения коэффициента отражения, угла прихода отраженного сигнала и т.п. значительно меньше темпа изменения фазовых соотношений между прямым и отраженным сигналом. Если не учитывать сдвиг фазы при отражении, фазовую характеристику антенны, сигнал на выходе коррелятора при многолучевом распространении можно описать выражениями

$$
I_{k} = A_{IQ,k} \left[ \cos \left( \delta \Phi_{k} \right) + K_{MP,k} \cos \left( \delta \Phi_{k} + 2 \pi \frac{\Delta_{R,k}}{\lambda} \right) \right] + n_{I} \sigma_{IQ,k};
$$
  

$$
Q_{k} = -A_{IQ,k} \left[ \sin \left( \delta \Phi_{k} \right) + K_{MP,k} \sin \left( \delta \Phi_{k} + 2 \pi \frac{\Delta_{R,k}}{\lambda} \right) \right] + n_{Q} \sigma_{IQ,k},
$$
\n(30)

где  $\lambda$  - длина волны несущей навигационного сигнала,  $K_{_{MP,k}}$  - коэффициент ослабления отраженного сигнала относительно прямого на выходе антенны.

Для расчета коэффициента ослабления отраженного сигнала следует уточнить характер отражения от экрана и характеристики антенны.

Модель выходного сигнала коррелятора (30) можно графически представить как сложение двух векторов комплексных сигналов – прямого и отраженного (см. рисунок 4).

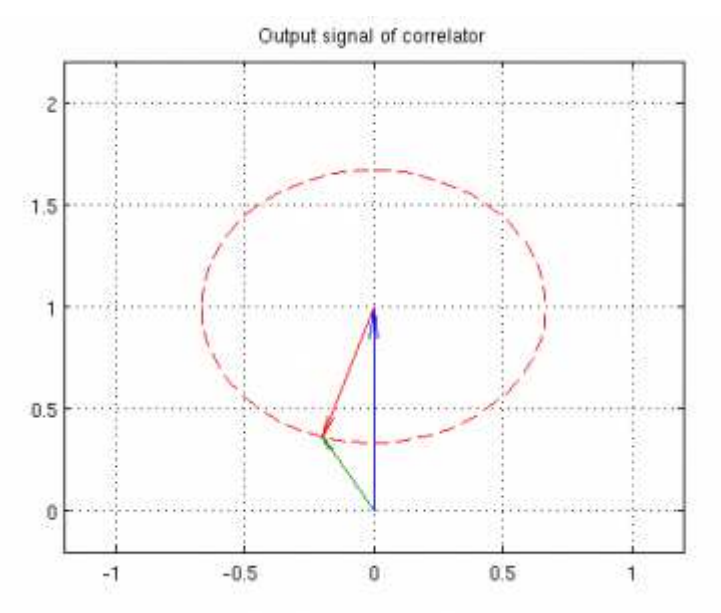

Рис. 4 Сложение векторов прямого и отраженного сигналов на комплексной плоскости

Воздействие отраженного сигнала приводит к фазовой и амплитудной модуляции суммарного сигнала - искажению корреляционной функции, меняющемуся во времени, см. рисунок 5.

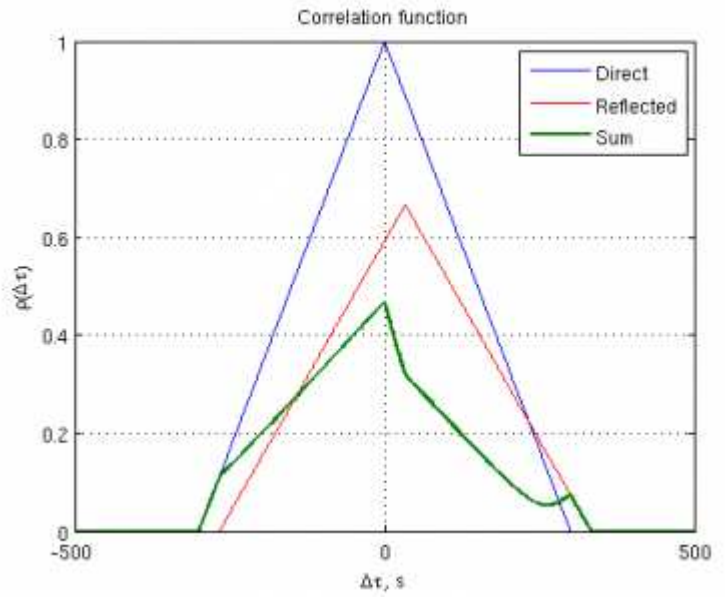

Рис. 5 Искажение корреляционной функции при действии отраженного сигнала

### **Домашняя подготовка**

Перед выполнением работ в лаборатории, обучающиеся проводят предварительную подготовку. Результаты студентами предоставляются индивидуально на бумажных носителях до начала выполнения лабораторного задания.

В процессе подготовки требуется:

1. Получить у преподавателя индивидуальную таблицу параметров.

2. Изучить математическую модель многолучевого распространения сигналов и процессов на выходе коррелятора.

3. Построить график зависимости высоты орбиты спутника для параметров, заданных в индивидуальной таблице, и от 0 до 12 часов. Занести результат в отчет.

4. Для указанного момента времени определить разность хода прямого и отраженного лучей, ошибку, вносимую многолучевостью в фазу сигнала. Занести ход решения задачи (математические выкладки или код программы) и результат в отчет.

# **Выполнение работ в лаборатории**

### **Описание программной модели**

В лаборатории проводится моделирование многолучевого распространения сигнала с помощью программы, написанной в среде Matlab. Для выполнения скрипта следует запустить Matlab, перейти в соответствующую директорию и открыть файл main.m. Для запуска модели следует нажать клавишу клавиатуры F5 или кнопку Run в графическом интерфейсе Matlab'a, после чего открывается графический интерфейс программы (см. рисунок 6).

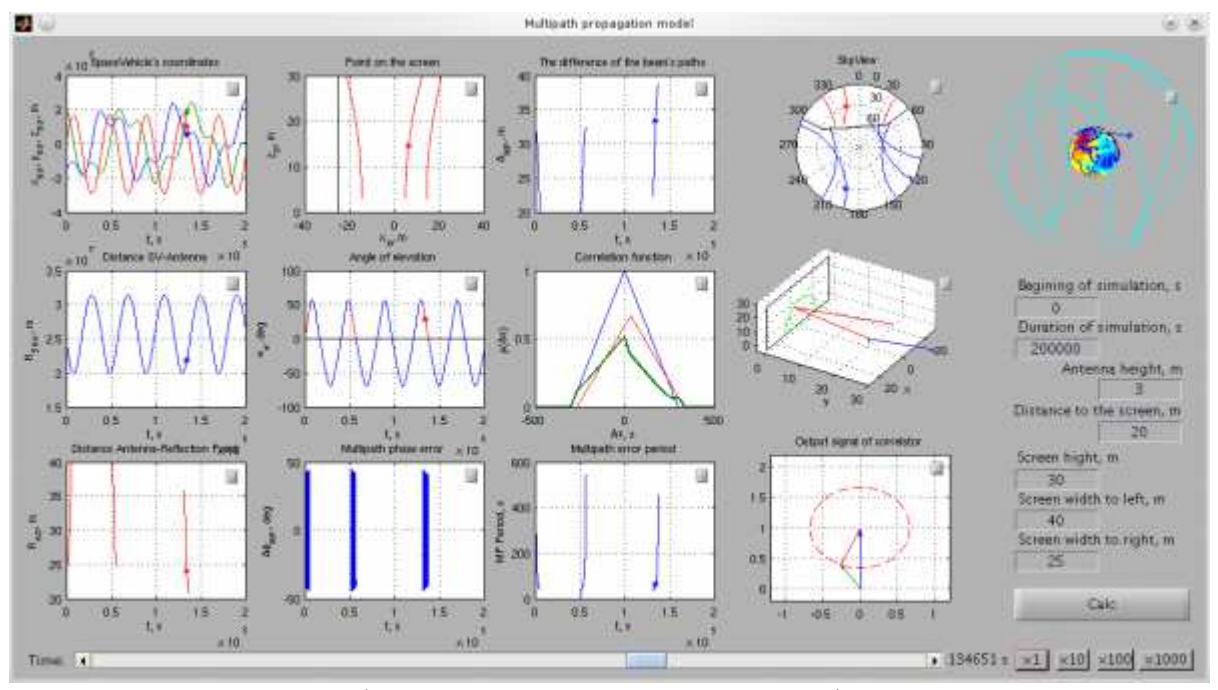

Рис. 6 Графический пользовательский интерфейс модели

С помощью интерфейса вводятся исходные данные для моделирования и производится запуск расчета. После выполнения расчета происходит отображение результатов на 13 графиках:

- Координаты спутника
- Расстояние между спутником и антенной
- Расстояние между антенной и точкой отражения
- Положение точки отражения на экране
- Угол возвышения спутника, горизонта и точки отражения
- Ошибка, вносимая в фазу многолучевым распространением сигнала
- Разность хода прямого и отраженного лучей
- Корреляционная функция для прямого, отраженного и суммарного сигналов
- Период ошибки, вносимой в фазу многолучевым распространением сигнала
- SkyView графическое отображение угла возвышения и азимута спутника, экрана, точки отражения
- Трехмерный вид многолучевого распространения сигналов
- Представление выходного сигнала коррелятора на комплексной плоскости: прямой сигнал, отраженный сигнал и их суперпозиция
- Трехмерный вид движения спутника вокруг Земли

Каждый график можно открыть в отдельном окне с помощью кнопки в правом верхнем углу области.

С помощью слайдера внизу окна пользователь может выбирать любой момент времени из моделируемого интервала. С помощью кнопок правее слайдера - запускать проигрывание результатов (с различными коэффициентами ускорения).

### **Лабораторное задание**

1. С помощью модели проверить результаты, полученные в пунктах 3 и 4 домашней подготовки, включить в отчет необходимые выходные данные моделирования.

2. Провести моделирование длительностью 5, 12, 48 часов. Провести самостоятельное исследование результатов в соответствии с темой лабораторной работы. Отразить результаты исследования (выводы, соответствующие результаты моделирования и теоретические обоснования) в индивидуальном отчете.

3. Представить результаты преподавателю.

# **Литература**

1. ГЛОНАСС. Принципы построения и функционирования / Под ред. А. И. Перова , В. Н. Харисова. — 4-е, перераб. и доп. — М.: Радиотехника, 2010. — 800 с.

# **Шаблон индивидуальной таблицы параметров**

Ф.И.О: \_\_\_\_\_\_\_\_\_\_\_\_\_\_\_\_\_\_\_  $\Gamma$ руппа:  $\Gamma$ Высота поднятия антенны: \_\_\_\_ м Расстояние от антенны до экрана: \_\_\_\_ м Высота экрана: \_\_\_\_ м Ширина экрана: \_\_\_\_ м; \_\_\_\_ м Используемая навигационная система: ГЛОНАСС/NAVSTAR GPS Параметры орбиты в начальный момент времени:

- долгота восходящего узла \_\_\_\_ град
- наклонение орбиты любая орбитальная плоскость системы, на выбор
- угол начального положения на орбите \_\_\_\_ град